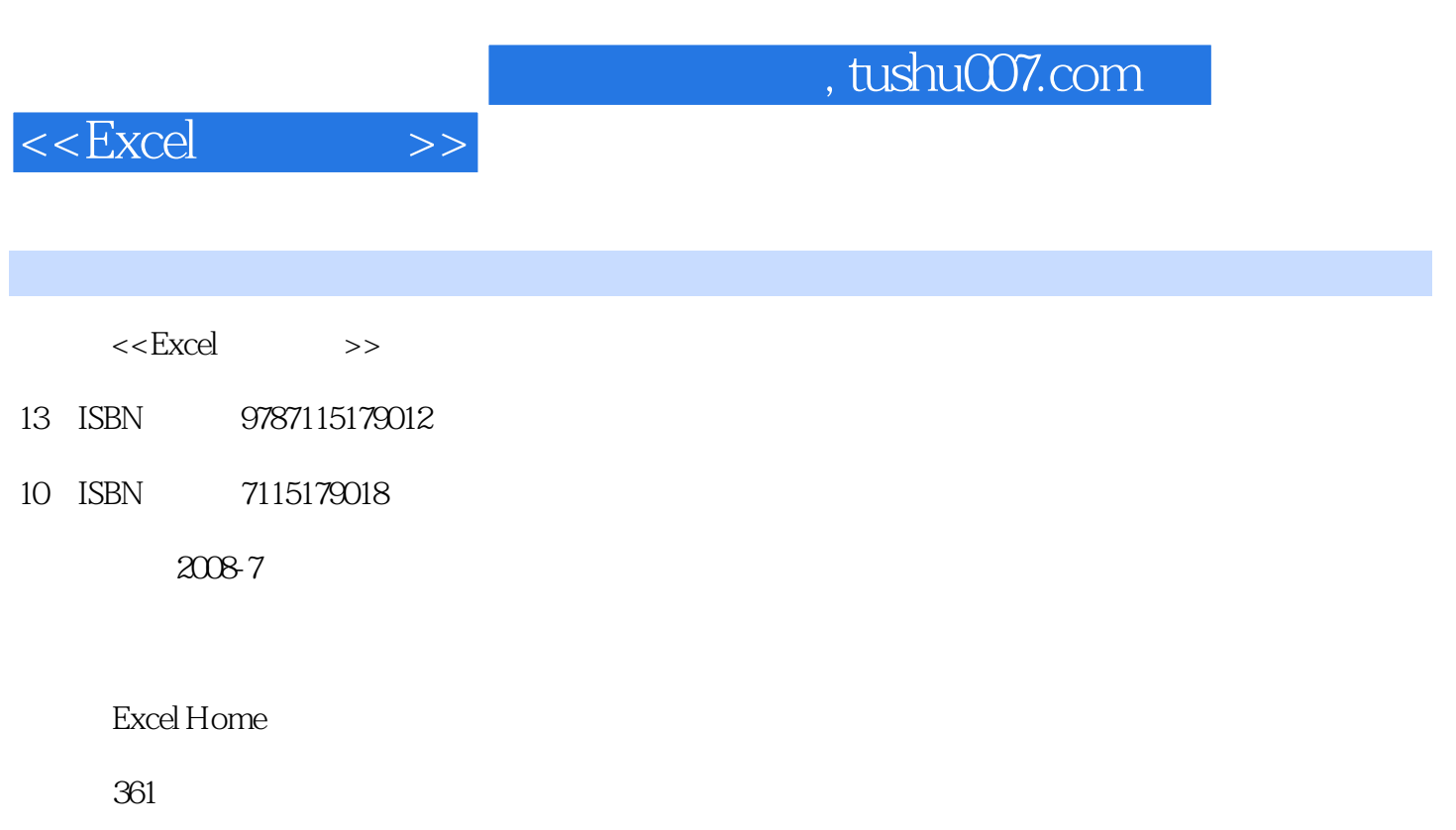

PDF

更多资源请访问:http://www.tushu007.com

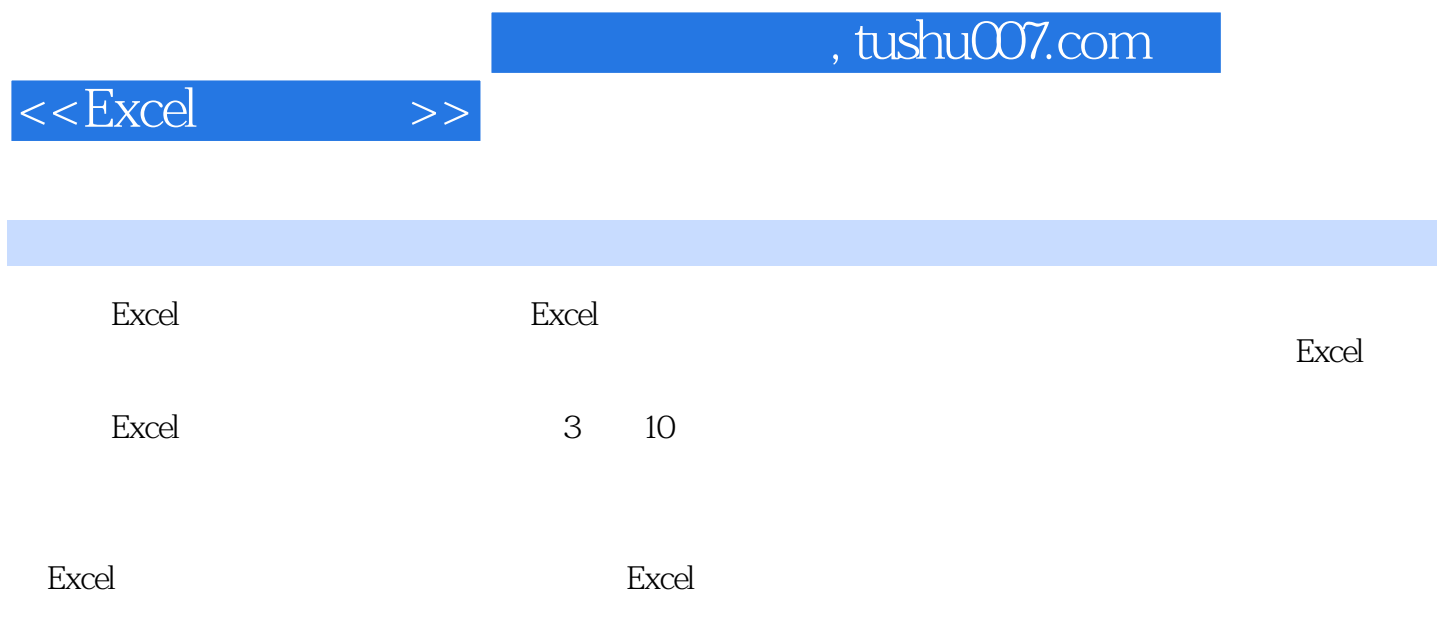

 $,$  tushu007.com

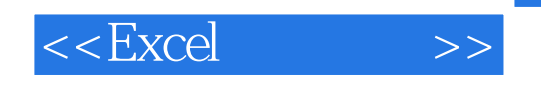

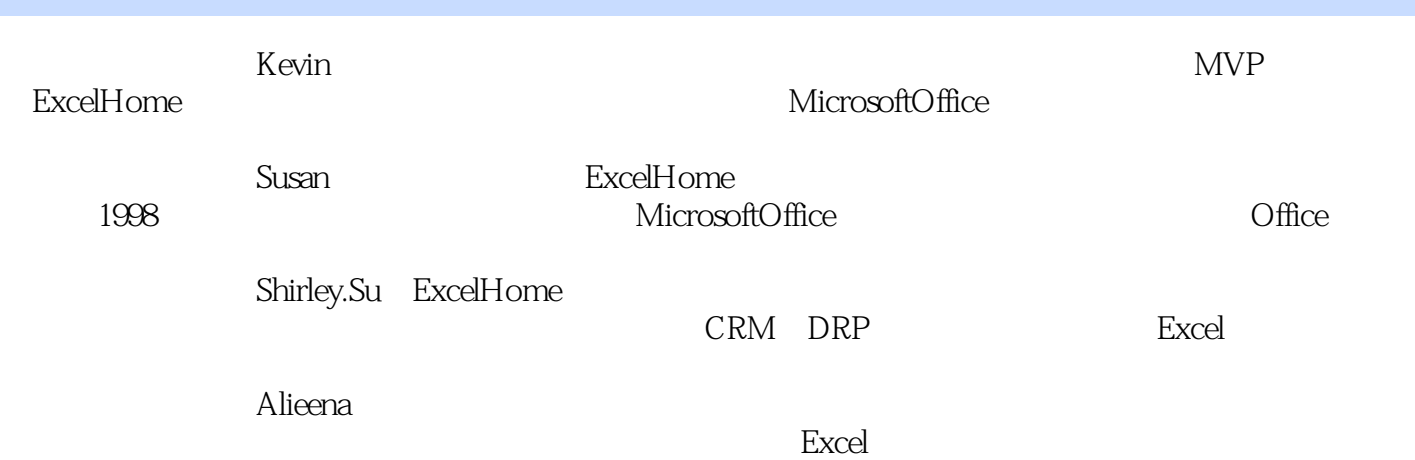

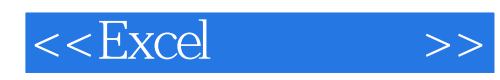

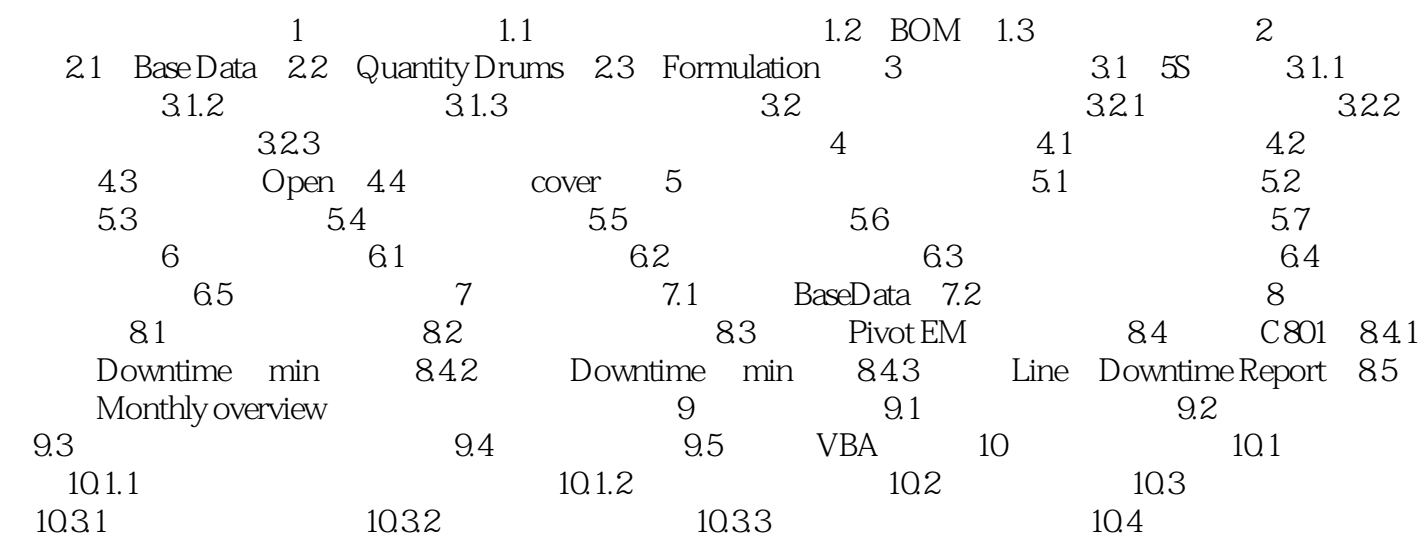

 $1$ 

BOM

 $\alpha$  and  $\alpha$  and  $\alpha$  and  $\alpha$  and  $\alpha$  and  $\alpha$ 

 $1$ 

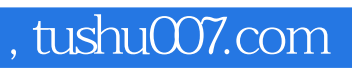

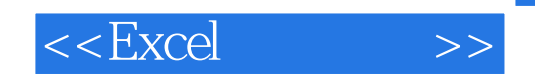

本书中介绍的众多案例和Excel用法值得大家认真学习。 TATT

 $,$  tushu007.com

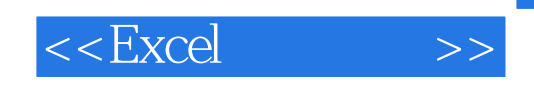

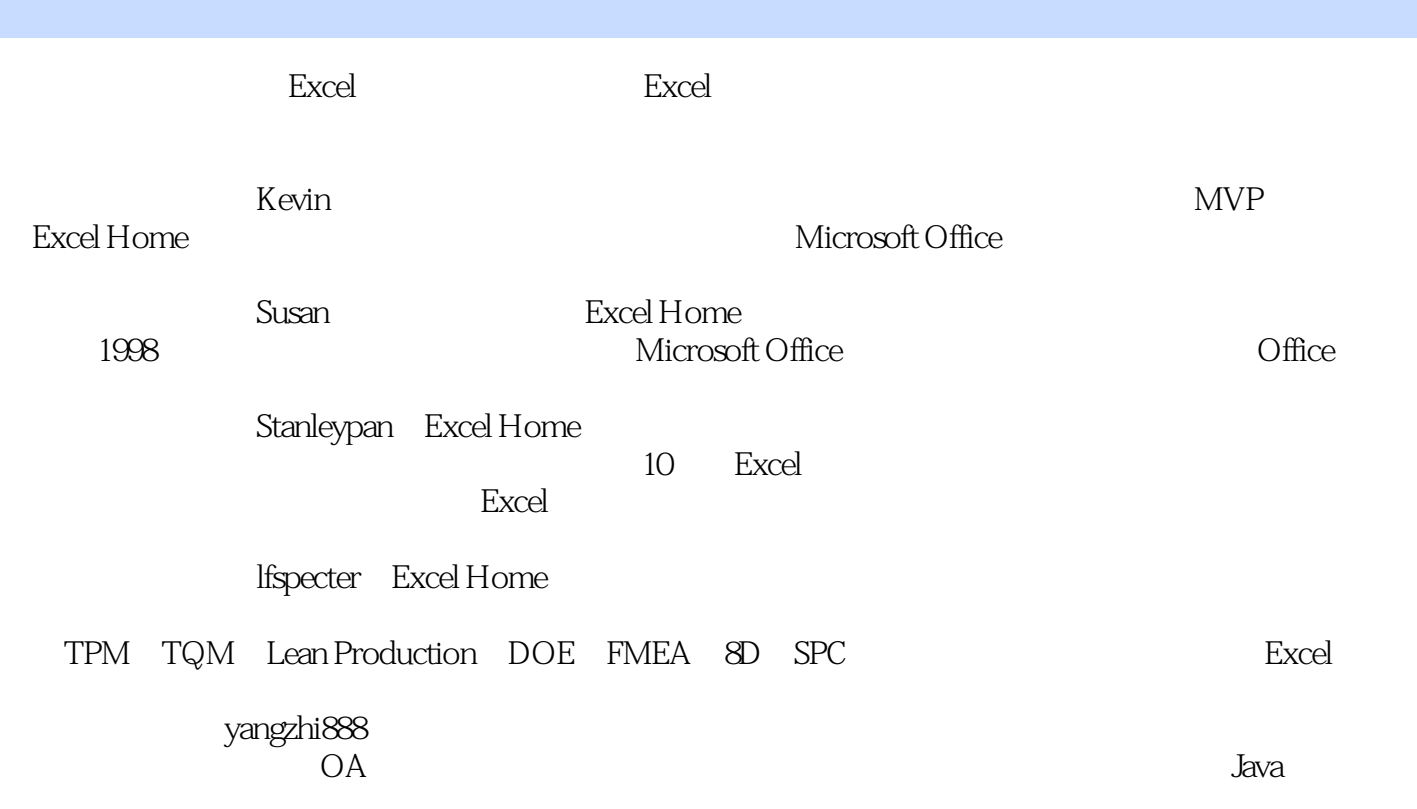

Excel

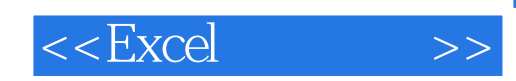

本站所提供下载的PDF图书仅提供预览和简介,请支持正版图书。

更多资源请访问:http://www.tushu007.com